$\mathcal{L} = \mathcal{L} \times \mathcal{L}$  .

B.E.P. E.T.E. Dominante I.S.

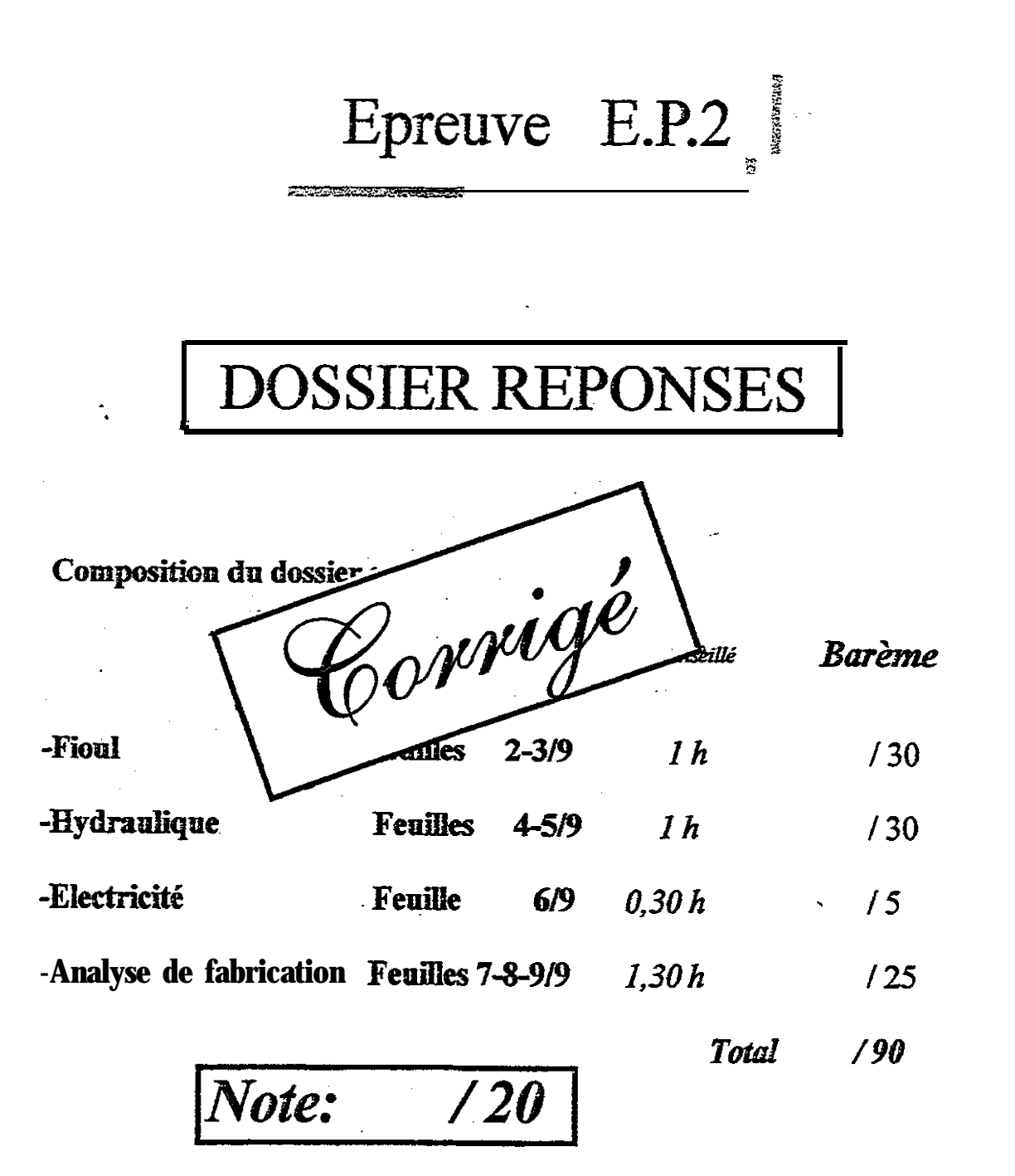

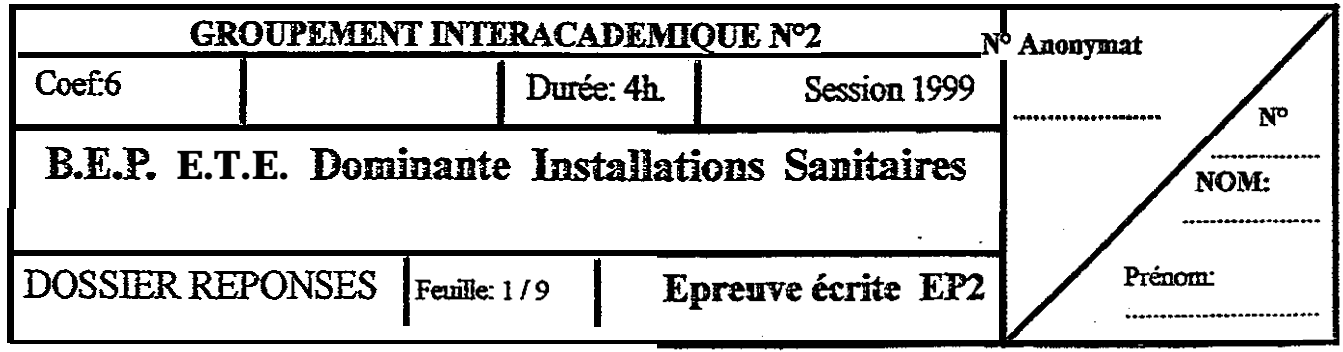

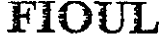

 $\frac{1}{2} \left( \frac{1}{2} \right) \left( \frac{1}{2} \right)$ 

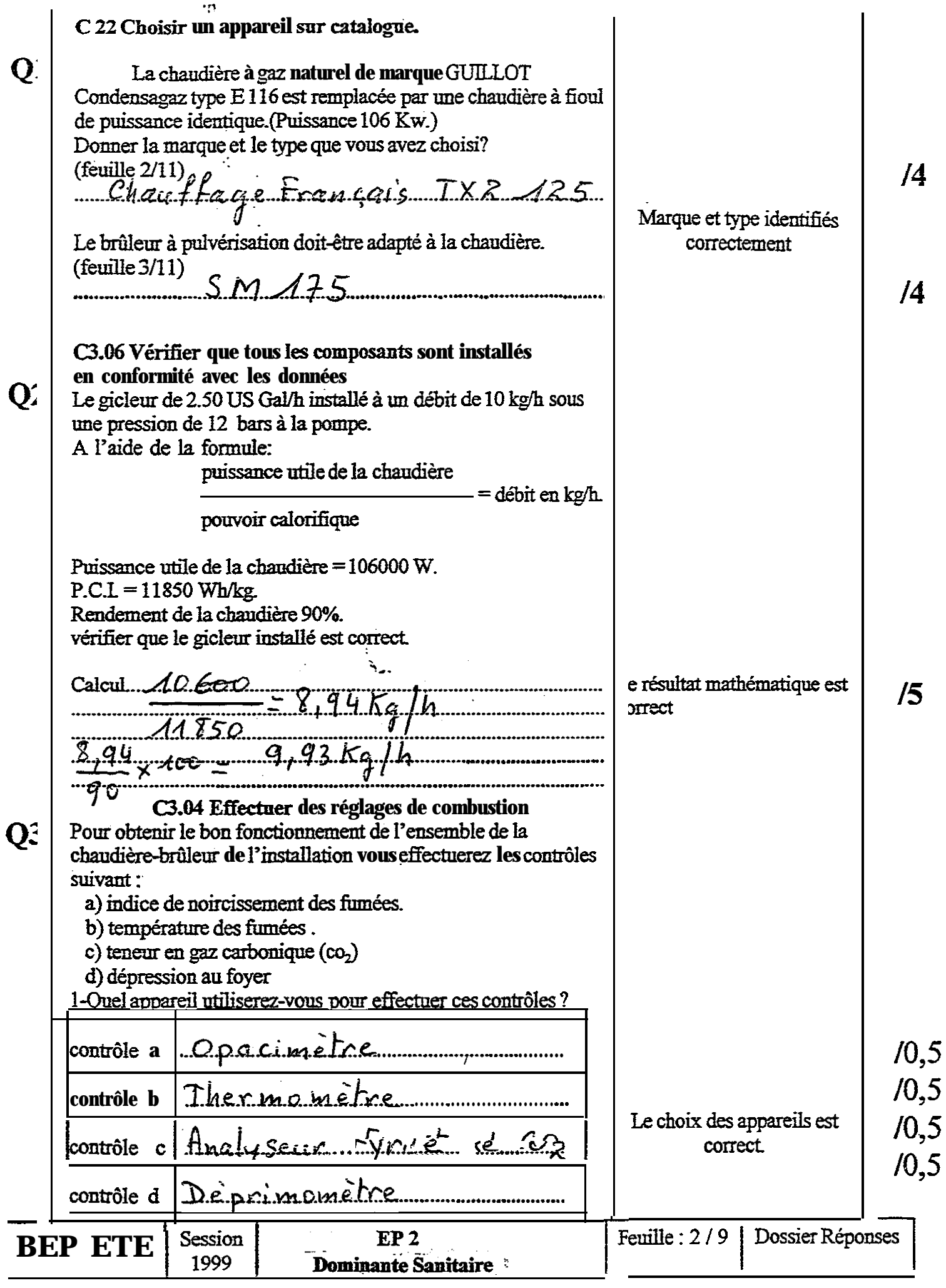

 $\bullet$  , the second contribution of  $\bullet$  . The contribution of  $\bullet$  , we can contribute the contribution of  $\bullet$ 

 $\overline{\phantom{0}}$ 

## FIOUL

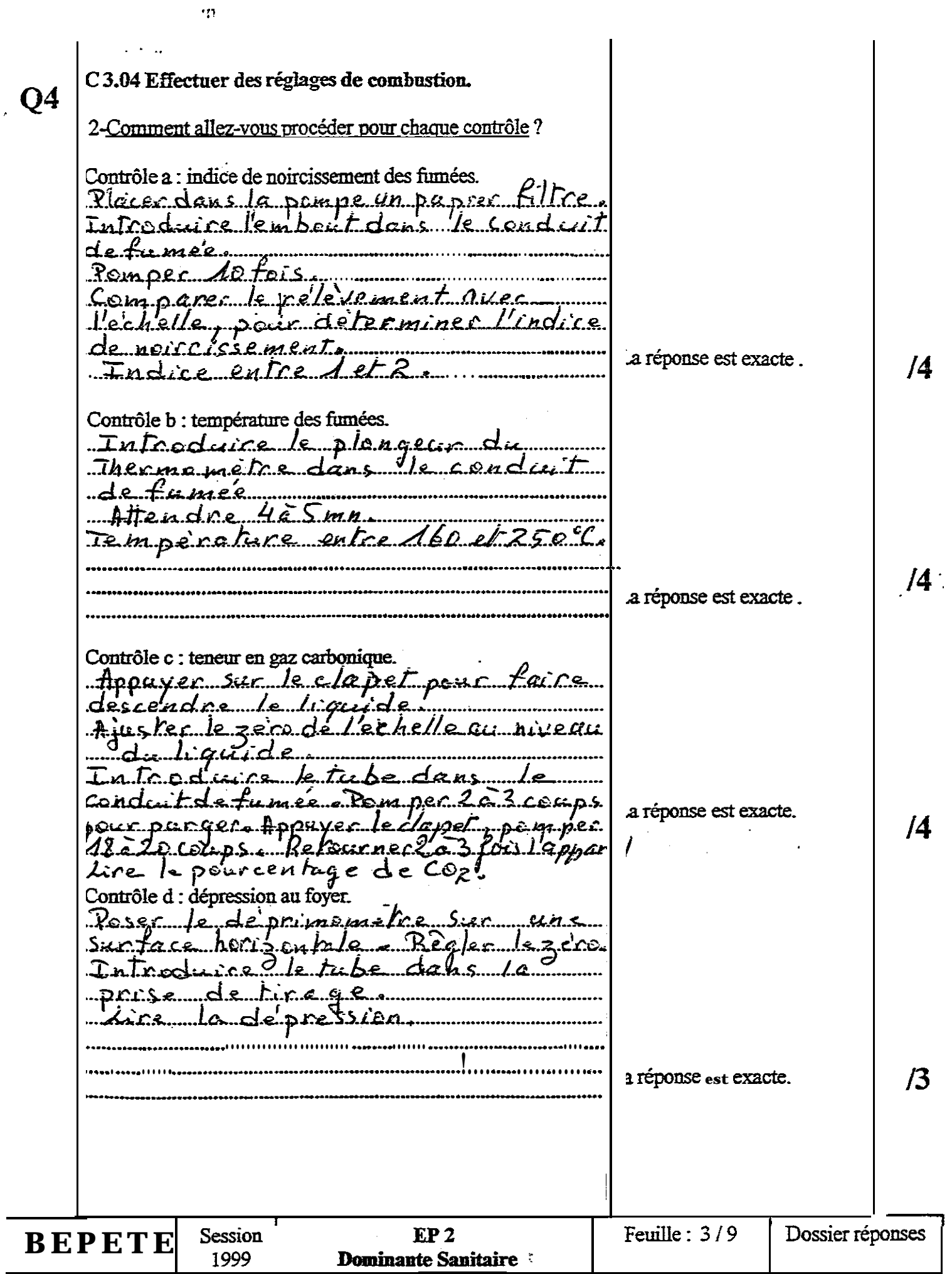

 $\sigma_{\rm{max}}$ 

## **HYDRAULIQUE**

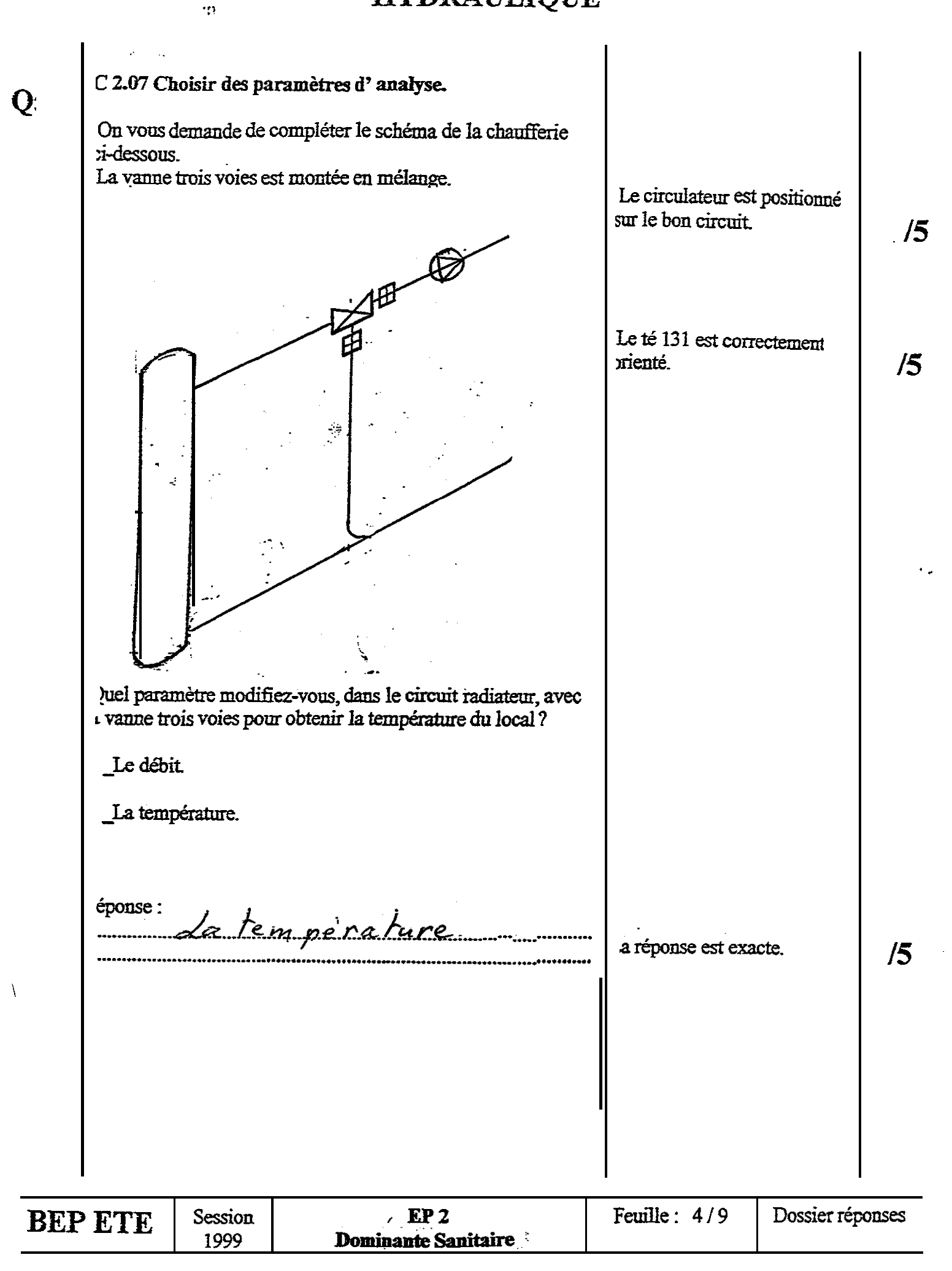

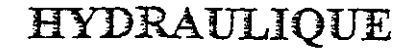

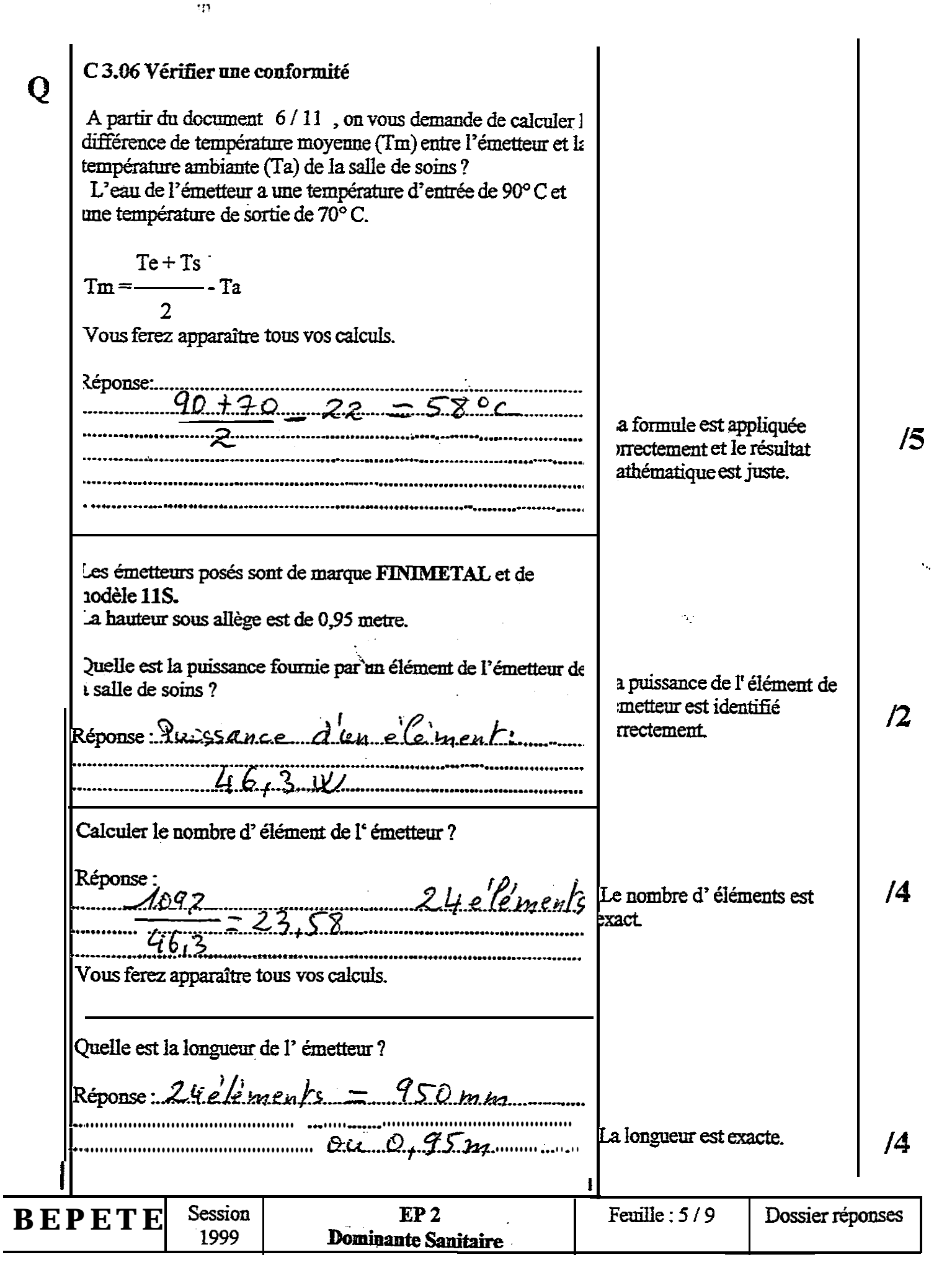

## **ANALYSE DE FABRICATION**

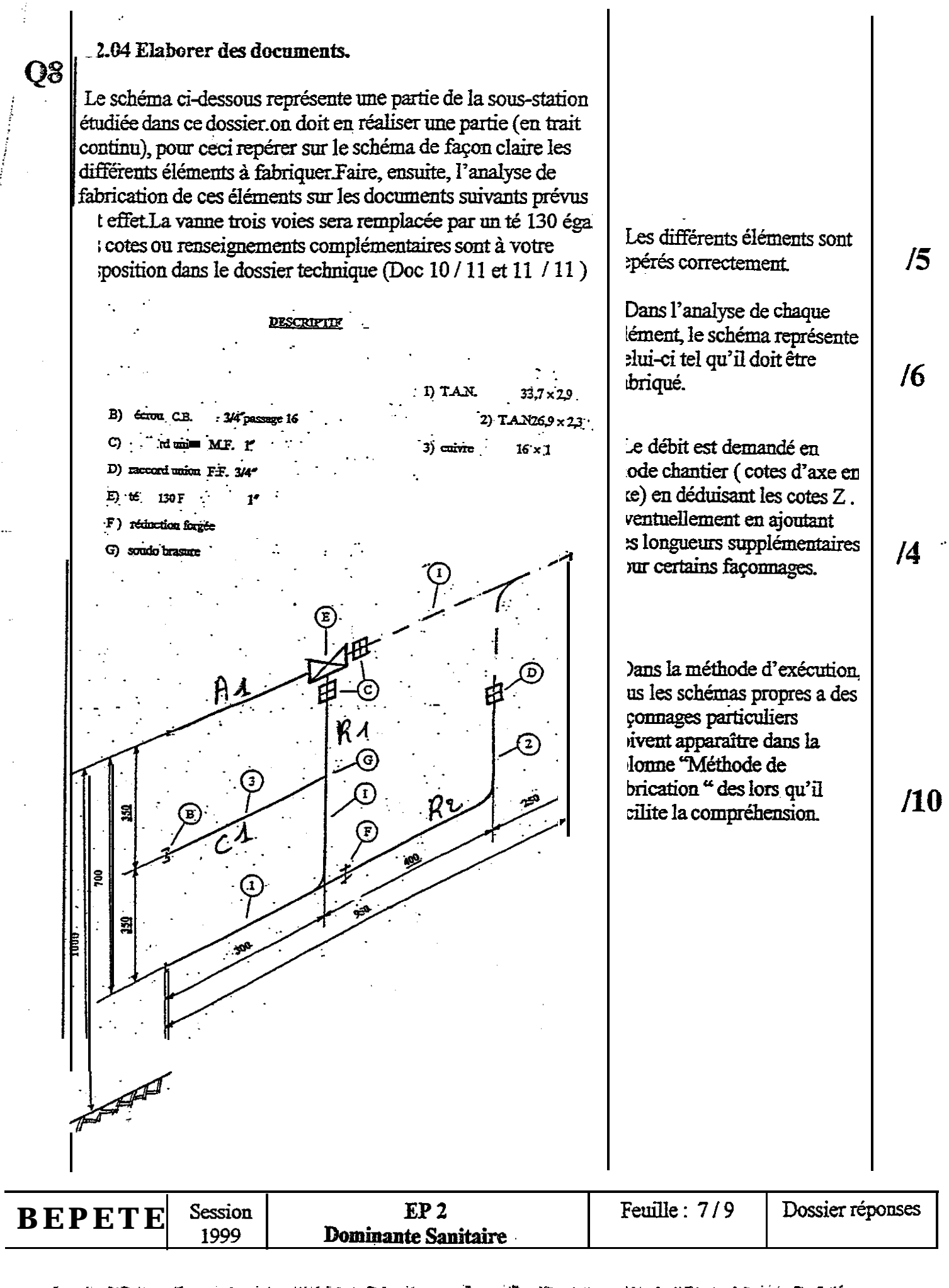

 $\mathcal{L}^{\bullet}$ 

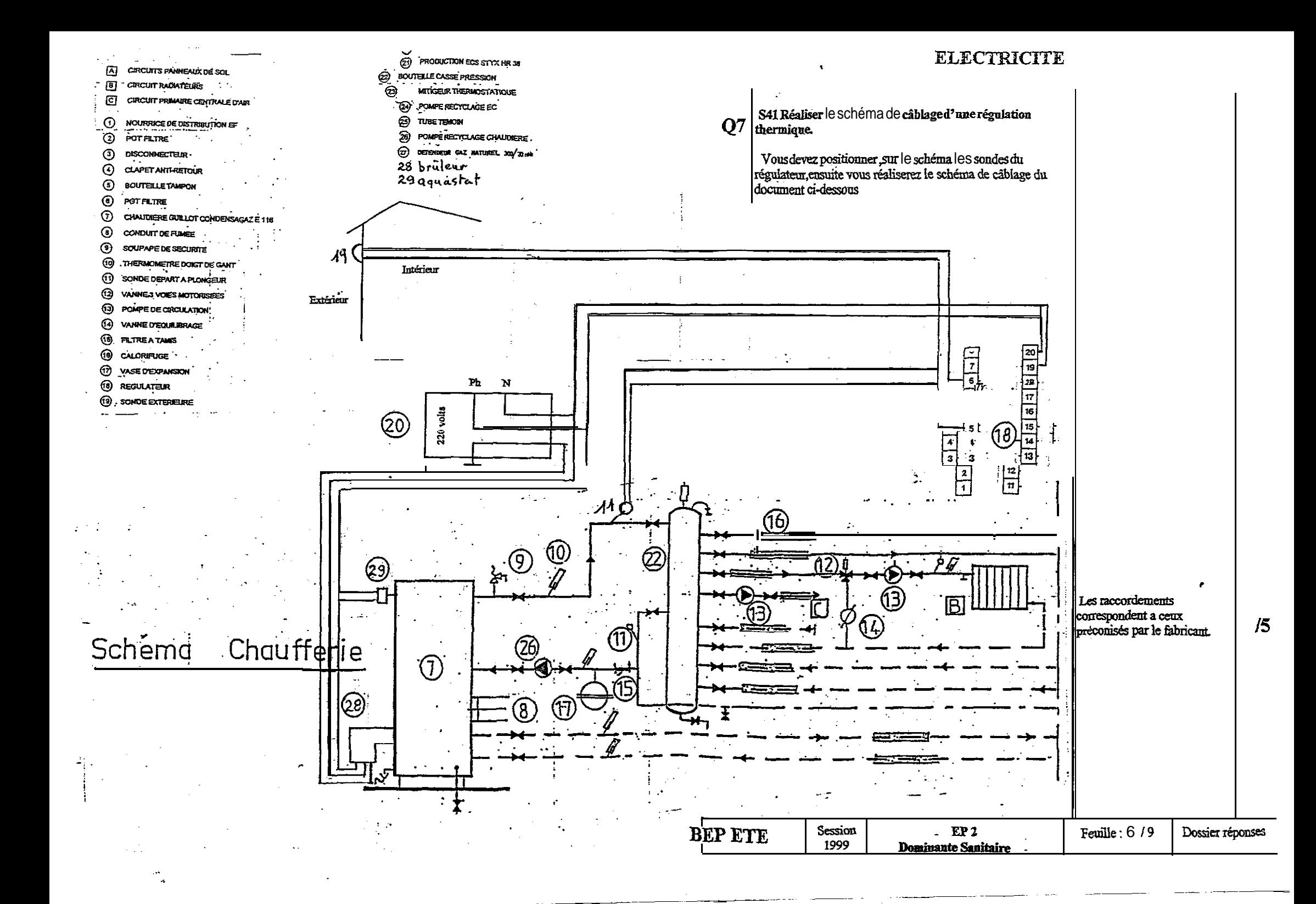

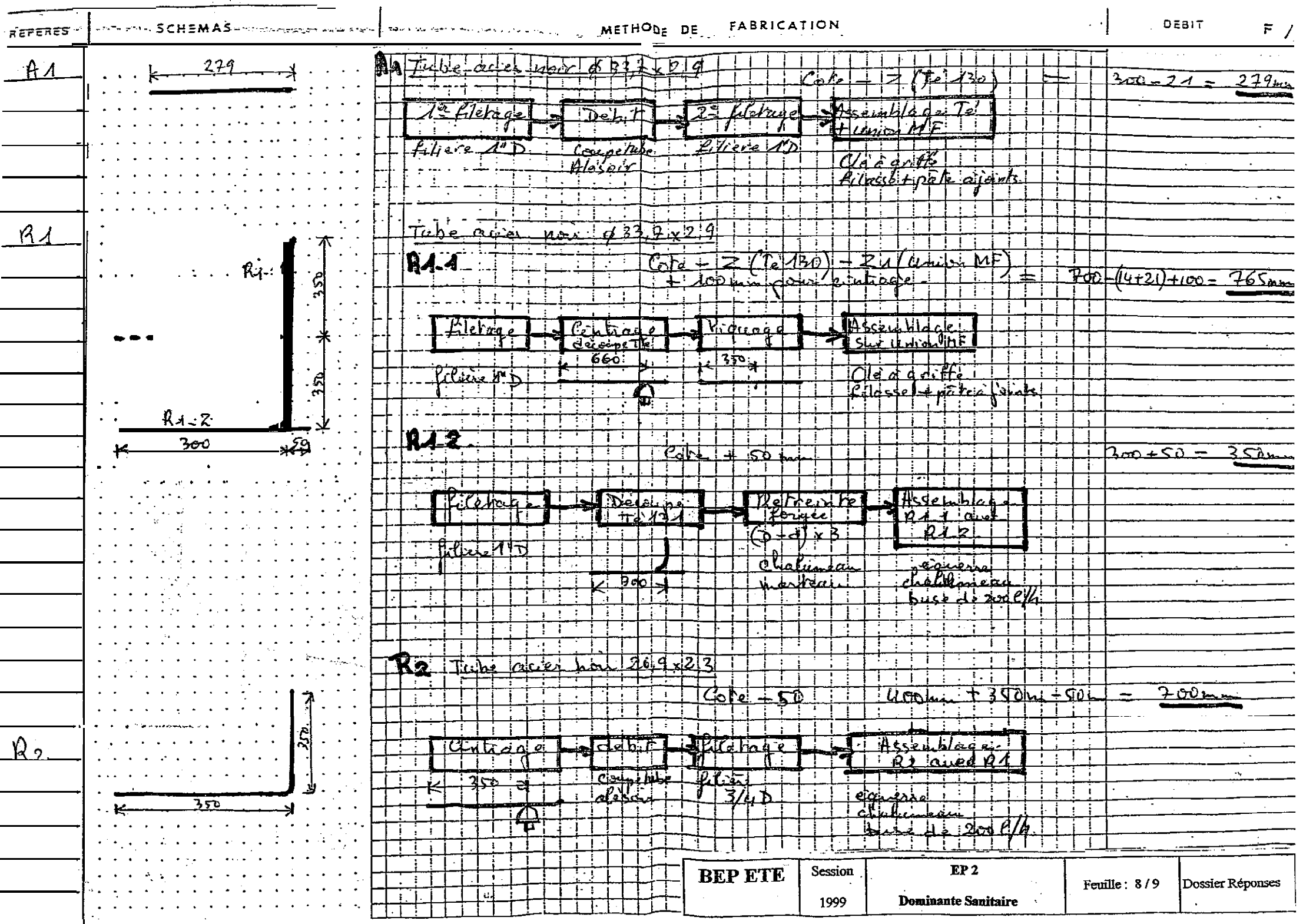

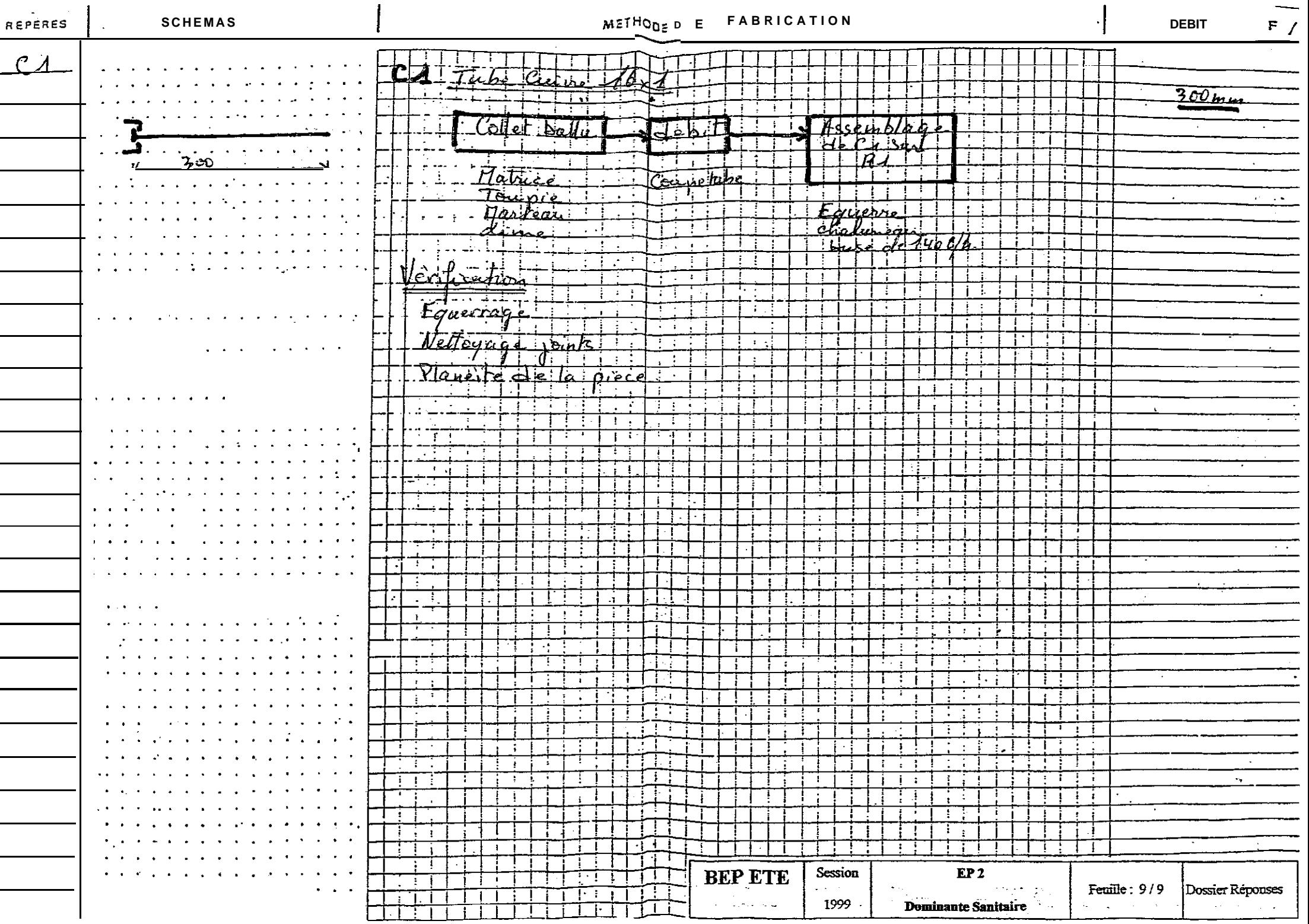